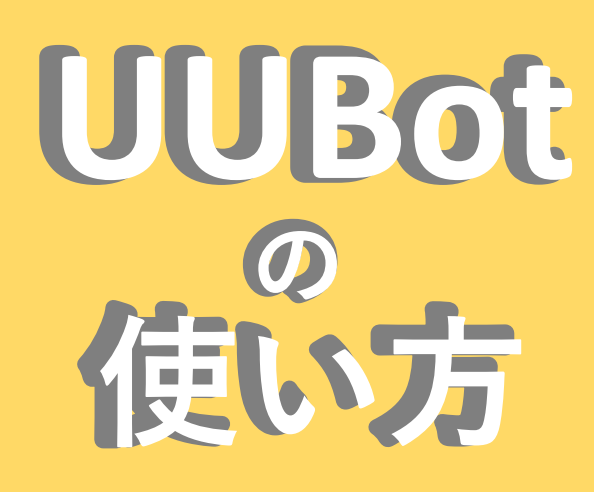

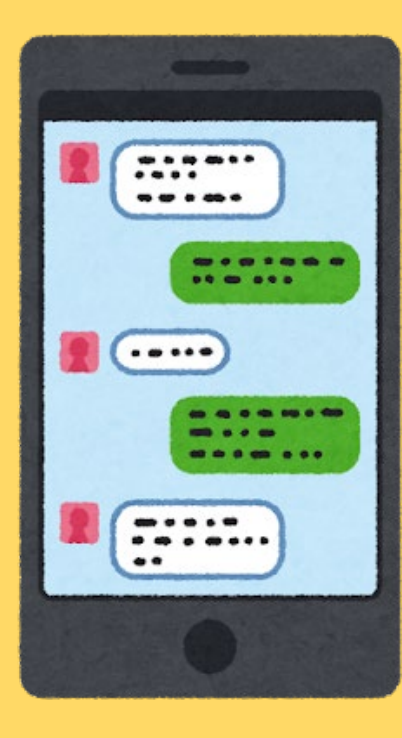

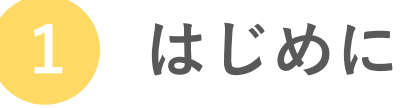

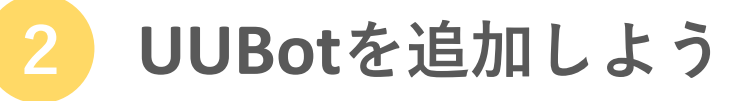

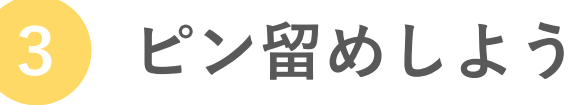

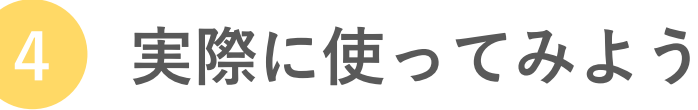

#### **1.はじめに**

新型コロナウイルス感染症への取り組みは随時更新されますので、 学生生活便利帳 定期的に教務ポータルを確認するようお願いします。

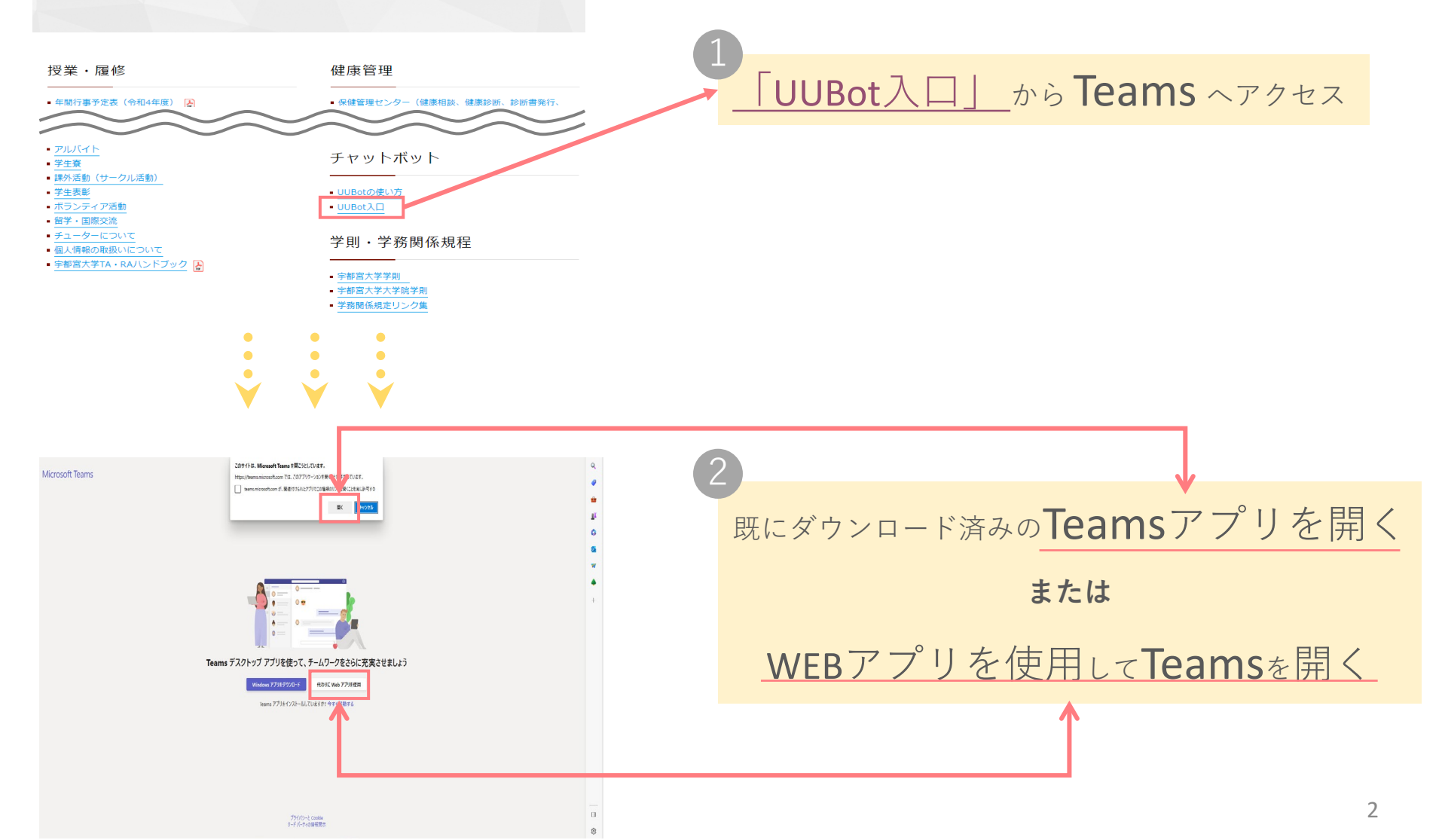

## **2.UUBotを追加しよう**

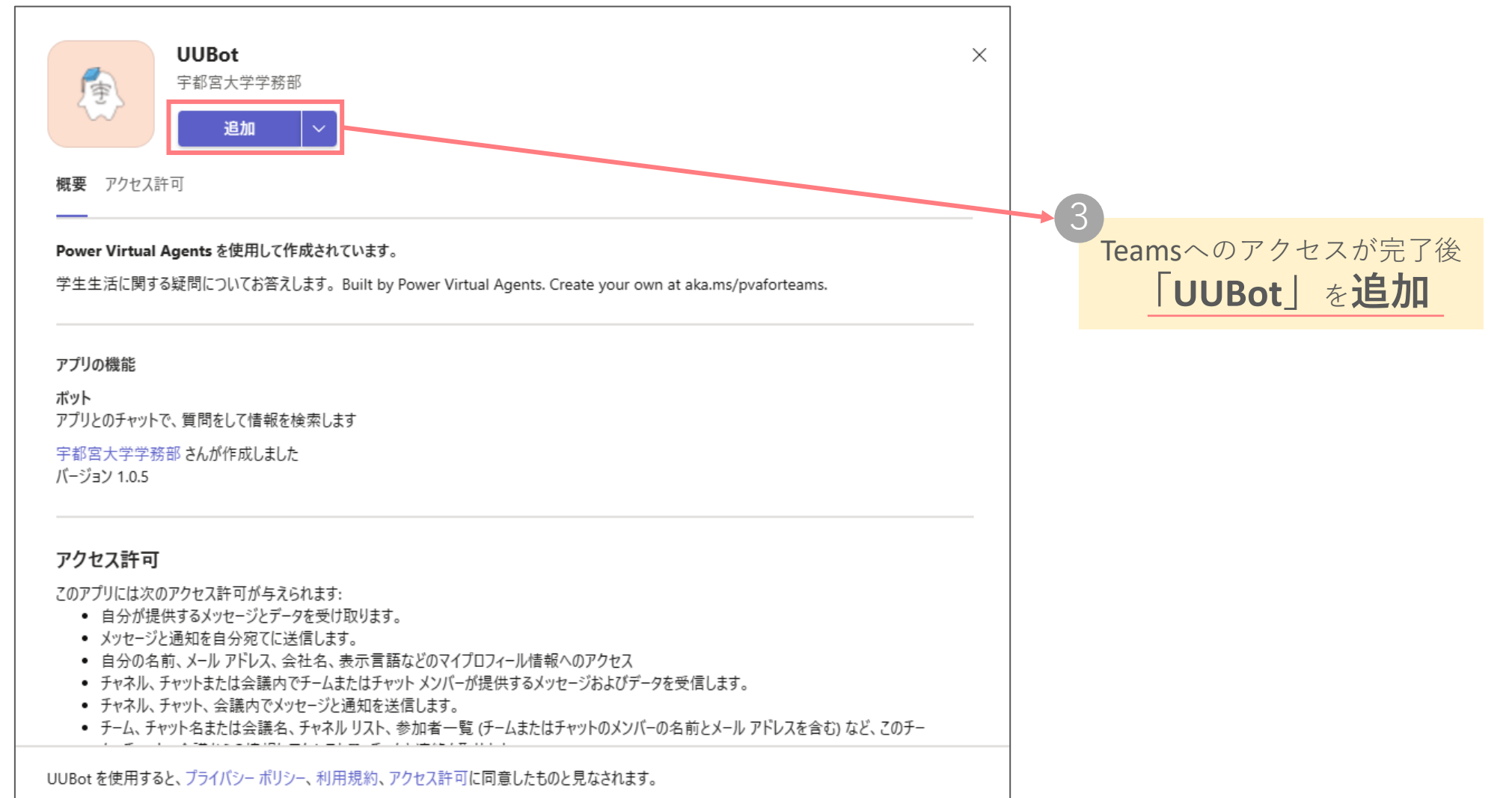

### **3.ピン留めしよう**

#### 「UUBot」追加後、自動的にチャット画面へ遷移  $\Delta$

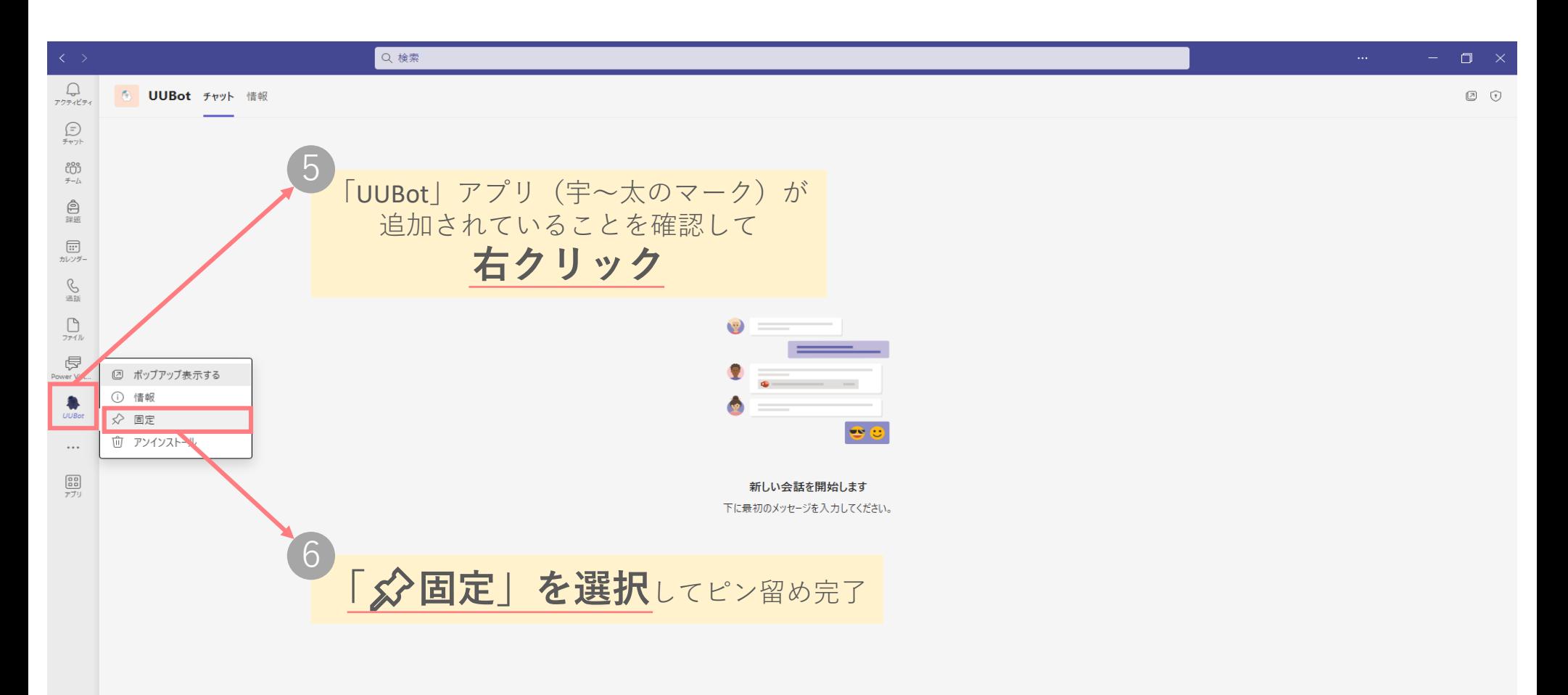

新しいメッセージの入力

**「カテゴリから検索」**または**「フリーワードで検索」**を**選択** 7

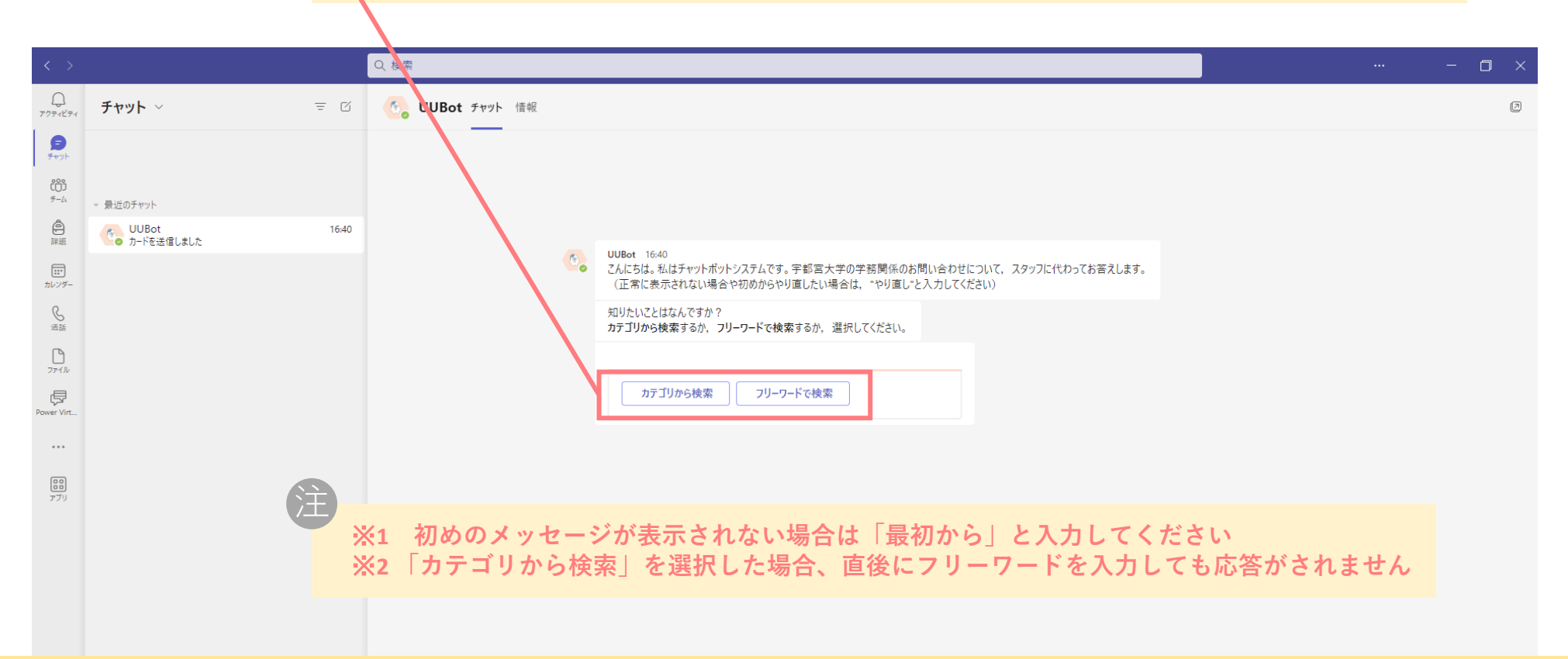

# **生活における疑問は UUBot にきいてみてね!**

新しいメッセージの入力

 $\rightarrow \mathbb{C} \quad \text{on} \quad \text{or} \quad \triangleright \quad \text{or} \quad \text{or} \quad \text{on} \quad \text{on} \quad \cdots$